Article

Guillaume Rongier · Nov 23, 2020 1m read

Open Exchange

## Iris key uploader

### Introduction

This is iris-key-uploader a frontend in Angular with it's rest API.

The aim of this project is to easily import key file to Iris from a web ui.

# Why this project

Unfortunatly the IRIS panel to change key doesn't give the opportunity to upload the license.

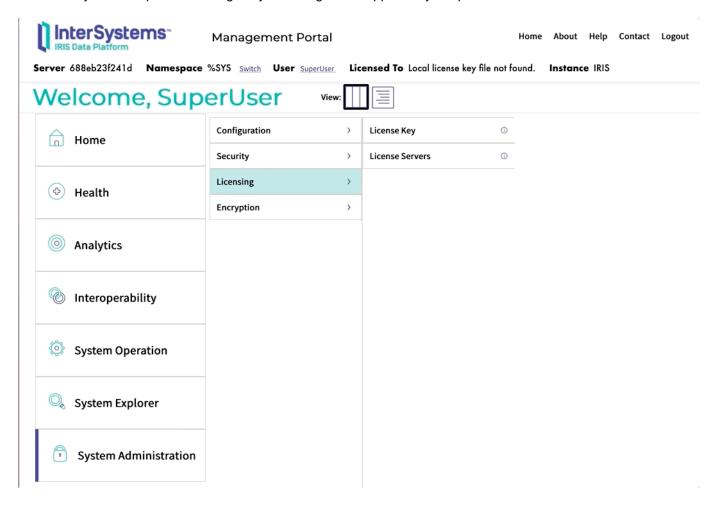

As you can see, you can only browse from the server side.

What if, you don't have a direct access to it?

You would like to have a simple web page to upload the new key and activate it.

This is the purpose of this project.

#### Demo

#### UI

http://localhost:52773/keyuploader/index.html

#### Build

Run the server

docker-compose up -d

#### Install with ZPM

zpm "install iris-key-uploader"

# Remarques

This is working even if the instance doesn't have any key. In fact, without key IRIS have one LU (License Unit) available.

#Angular #InterSystems IRIS #InterSystems IRIS for Health Check the related application on InterSystems Open Exchange

Source URL: https://community.intersystems.com/post/iris-key-uploader